## Philadelphia University

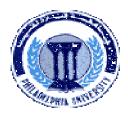

## **Student Name:**

# **Faculty of Engineering**

### **Student Number:**

#### **Dept. of Computer Engineering**

Second Exam, First Semester: 2011/2012

|            | Course Title:        | Advanced Programming Language                                                            | Date:               | 18/12/2011                  |
|------------|----------------------|------------------------------------------------------------------------------------------|---------------------|-----------------------------|
|            | Course No:           | 630501                                                                                   | Time<br>Allowed:    | 1 Hour                      |
|            | Lecturer:            | Dr. Qadri Hamarsheh                                                                      | No. Of Pages:       | 3                           |
| 1.         |                      | paper contains 4 questions totaling 20 mar<br>ts of questions are shown in round bracket |                     |                             |
| Advices to | candidates           | •                                                                                        |                     |                             |
| 1.         | You should attemp    | ot all questions.                                                                        |                     |                             |
| 2.         | You should write     | your answers clearly.                                                                    |                     |                             |
| Basic nota | tions The aim of the | he question in this part is to evaluate the                                              | required minimal st | udent knowledge and skills. |

Answers in the pass category represent the minimum understanding of basic concepts: .NET Mobile Technology using

|    |                | Aobile Programming. the correct answer among th | ne following:                    | (7 marks)                          |
|----|----------------|-------------------------------------------------|----------------------------------|------------------------------------|
| 1. | Thec           | class defines the basic fund                    | ctionality for a Mobile ASPX p   | age.                               |
|    | Form           |                                                 | c) MobilePage                    | C                                  |
| 2. | Property       | specifies the source of t                       | the data that can be bind with   | the mobile selection list control. |
|    | ComboData      | _                                               | c) DataList                      |                                    |
| 3. | What is the ou | utput of the file the c# com                    | piler produces?                  |                                    |
|    | Byte Code      |                                                 |                                  | d. Intel Assembler                 |
| 4. | The            | - property returns an obje                      | ect containing all the values in | a mobile list control.             |
| a. | All            | b. List                                         | c. ListItemValues                | d. Items                           |
| 5. |                | ET object encapsulates the                      | Web site?                        |                                    |
|    |                | The Session Object                              |                                  |                                    |
|    |                | The Application Object                          | -                                |                                    |
|    | •              | The Response Object                             |                                  |                                    |
|    | d)             | The Request object                              |                                  |                                    |

- 6. What code segment represents the event handler registration for the click event of the "btnA" Button control?
  - a) this.btnA.Click.Register(new System.EventHandler(this.btnA\_Click));
  - b) this.btnA.Click.Add (new System.EventHandler(this.btnA Click));
  - c) this.btnA.Click += new System.EventHandler(this.btnA\_Click);
  - d) this.btnA.ClickEvent += new System.EventHandler(this.btnA\_Click);
- 7. When a browser requests an .aspx file and the file is displayed, what is actually returned to the browser from the server?
- a. HTML b. ASPX c. ASP d. PHP

<u>Question 2</u> Match up the following terms with their corresponding definitions. For each numbered term enter the **letter** of the corresponding definition. Choose the **most appropriate** definition. (2 marks)

| Term                            | Matching<br>Definition |
|---------------------------------|------------------------|
| 1.Common Type System            |                        |
| 2.Postback                      |                        |
| 3.Common Language Specification |                        |
| 4. Namespace                    |                        |

| Definition |                                                                                                    |  |  |  |
|------------|----------------------------------------------------------------------------------------------------|--|--|--|
| a.         | A Common Language Runtime specification for a minimal set of data types that all languages support |  |  |  |
| b.         | A string that is used to uniquely identify a type                                                  |  |  |  |
| c.         | c. A specification for defining a wide variety of types of data in the Common Language Runtime     |  |  |  |
| d.         | When data in an HTML form is sent to the same page on the server that generated the form           |  |  |  |

Familiar problems solving: The aim of the question in this part is to evaluate that the student has some basic knowledge of the key aspects of the lecture material and can attempt to solve familiar problems of ASP.NET Mobile controls: collection mechanism, run time controls and events.

Question 3 (4 marks)

- a. Write "Page\_Load" event handler to create at run time the mobile controls as shown in figure 1. (3 marks)
- b. Write "Hide Mobile Controls" button's event handler to clear all the mobile controls. (1 mark)

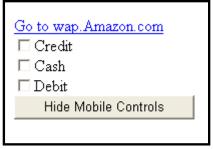

Figure 1

*Unfamiliar problems solving:* This part aims to test the student understanding of how to create custom classes using c#, use Array list class and bind data to the mobile controls from data base and objects of array list class.

#### **Question 4** According to the Table 1 and Figure 2 do the following:

(7 marks)

- 1. Write code to create a custom class "*Grades*" that contains fields as shown in table 1, create read-write properties for each data field, and constructor with parameters (for all data members).

  (3 marks)
- 2. According to the data in the "*Grades*" class (see table 1), create the needed objects of class "*Grades*", save these objects in Array list object and display content of the Array list object in a web page when the page is loaded as shown in figure 1 using **HTML Table** (4 marks)

| Course  | Mark   | CourseNumber |
|---------|--------|--------------|
| C#      | 731311 | 75           |
| ASP.NET | 731444 | 46           |
| vb.net  | 731555 | 66           |
| J#      | 731666 | 98           |

Table 1: Grades

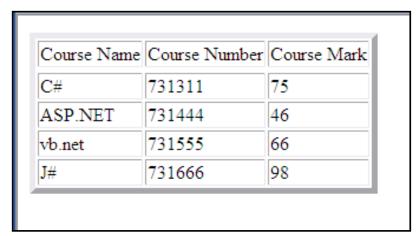

Figure 2